### Analyse et conception

Cours de 1<sup>e</sup> année ingénieur

fabien.romeo@fromeo.frhttp://www.fromeo.fr

# UML State Machines

- Un type de diagrammes de comportement
	- –Behavioral state machines
	- Protocol state machines
- Peut être associé à un classifier UML (classe, interface, composant, use case,…)
- Issus des Statecharts de Harel
	- – David Harel. Statecharts : A Visual Formalism for Complex Systems. Science of Computer Programming, 8(3) :231–274, June 1987.
- statecharts = state-diagrams + depth + orthogonality + broadcast-communication

### state-diagrams

Automate fini simple

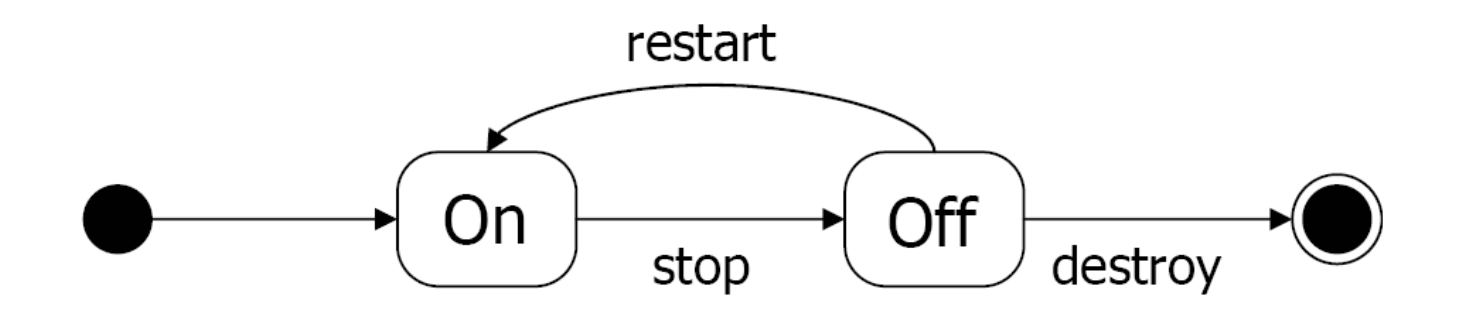

Transition

C : condition

A : action

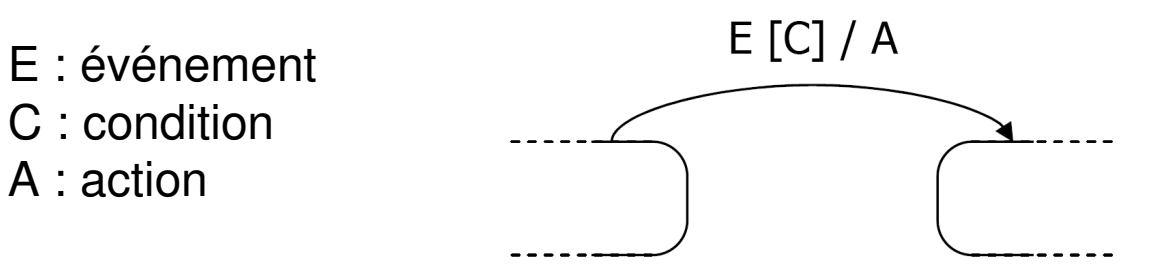

fabien.romeo@fromeo.fr

# État, actions et activités

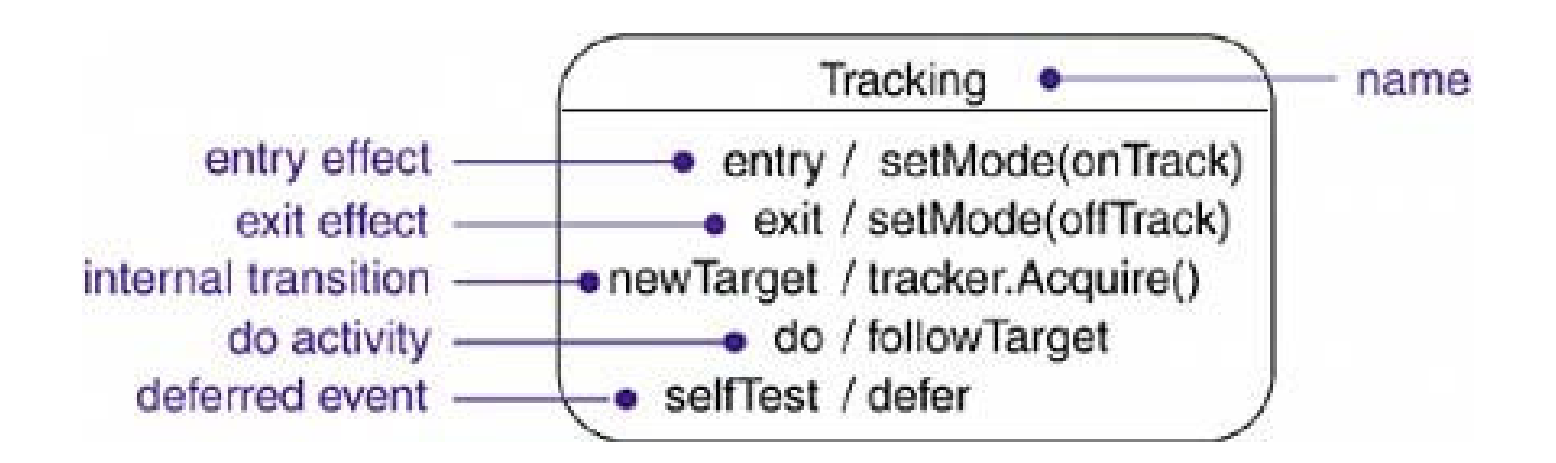

[BRJ2005]

# Événements

- Une transition est provoquée par un événement (une opération)
- La durée d'une transition est considérée comme nulle donc non interruptible
- 4 catégories d'événements
	- –Les appels d'opérations
	- –Les signaux (clic de souris, communication, etc.)
	- –Les conditions (quand x>10)
	- –Les délais (après 5 sec.)

# Événements : exemples

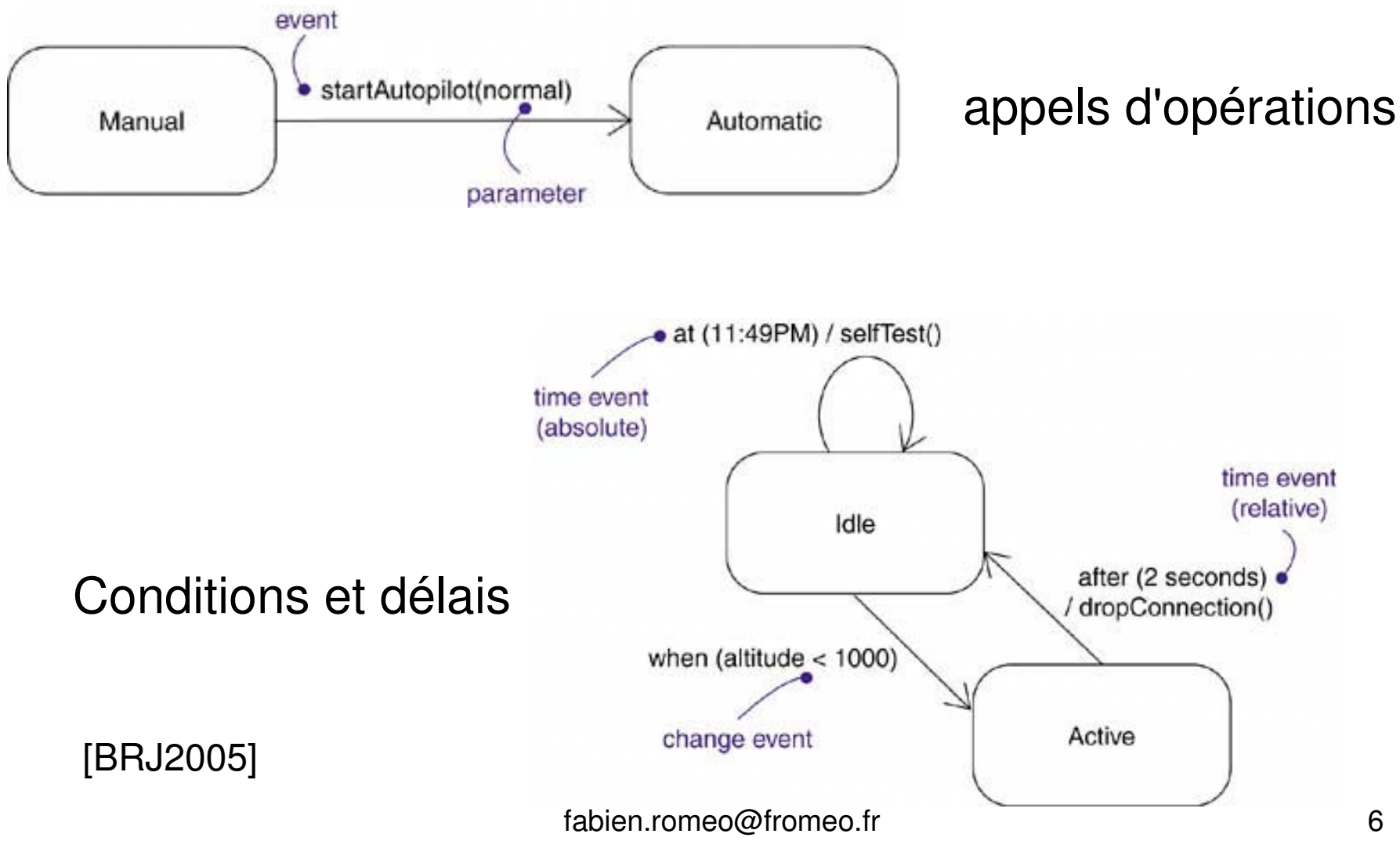

# + depth (hiérarchie)

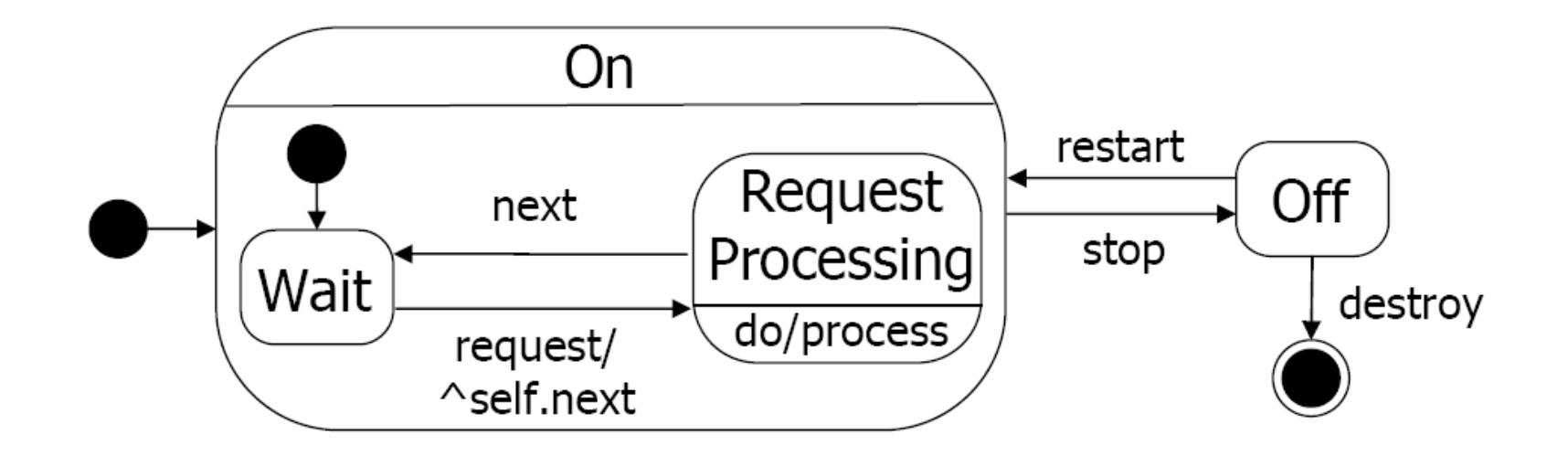

Décomposition en états mutuellements exclusifs (XOR)

## + orthogonality

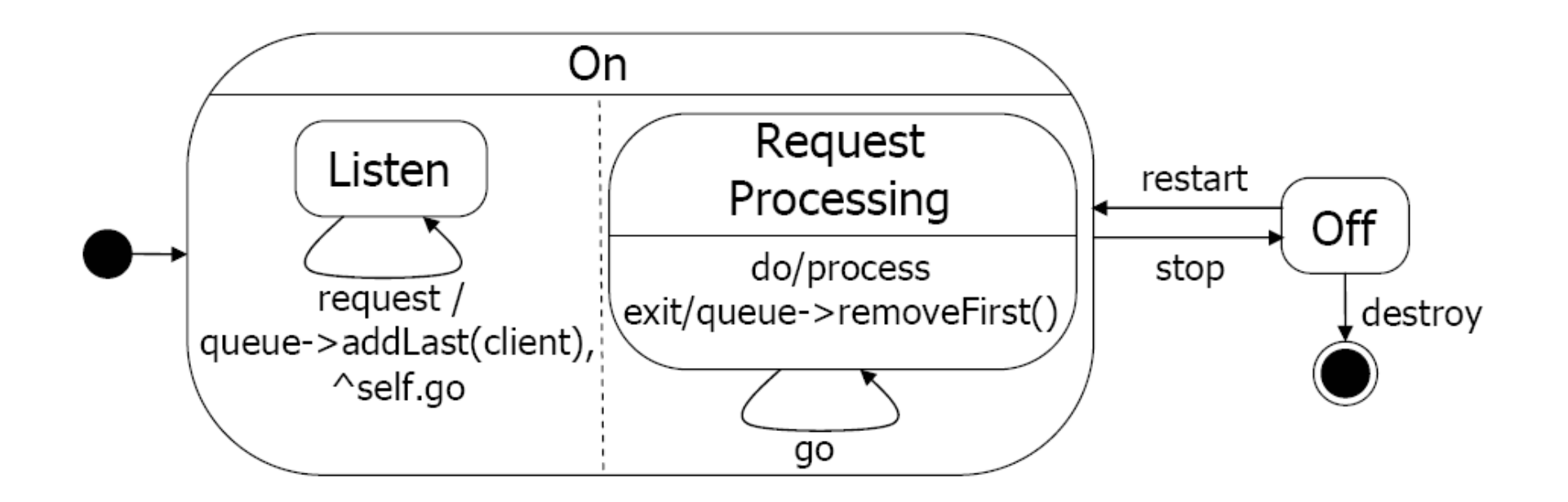

#### Décomposition en états concurrents (AND)

## **Composition de SM**

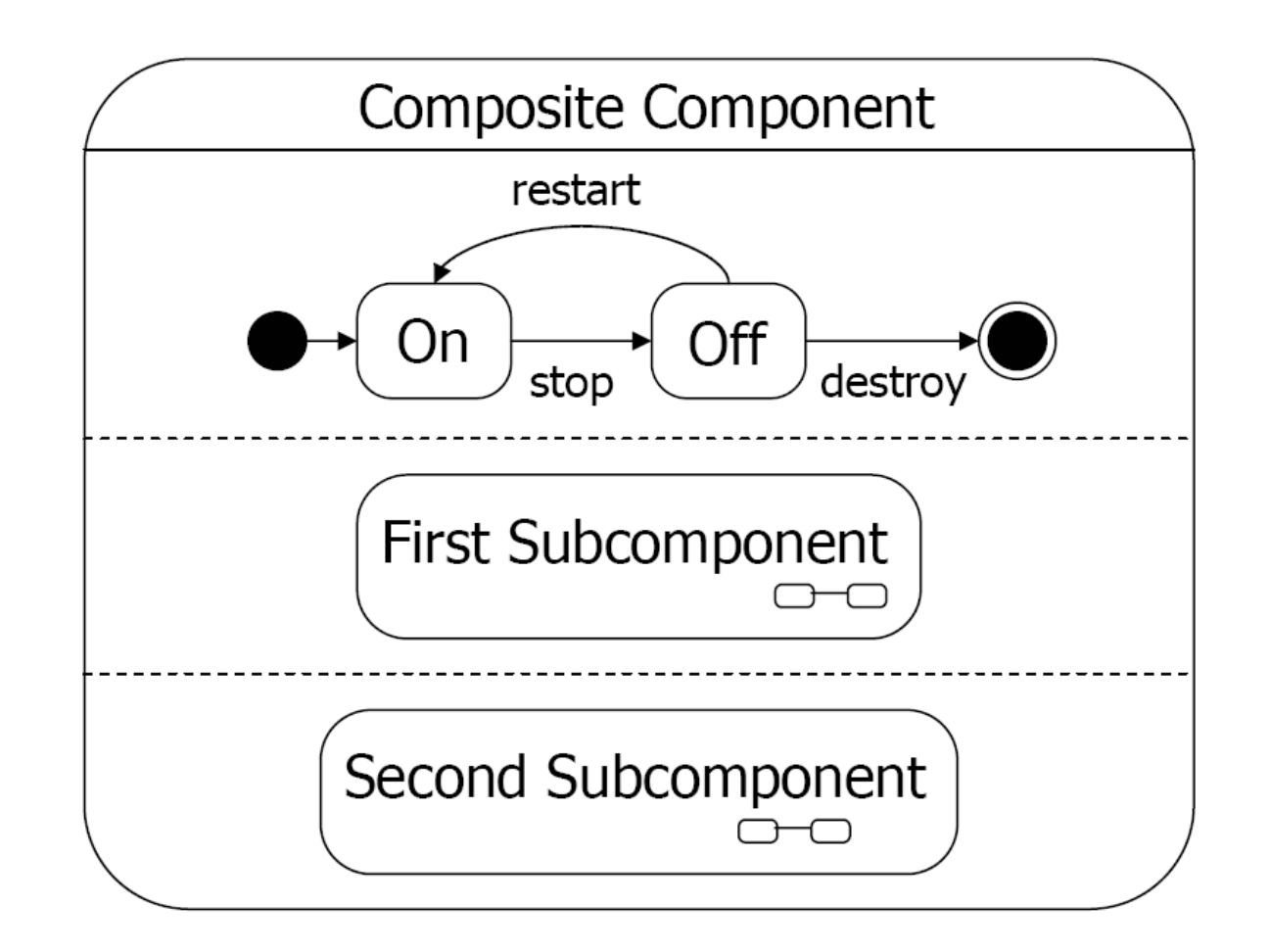

### + broadcast-communication

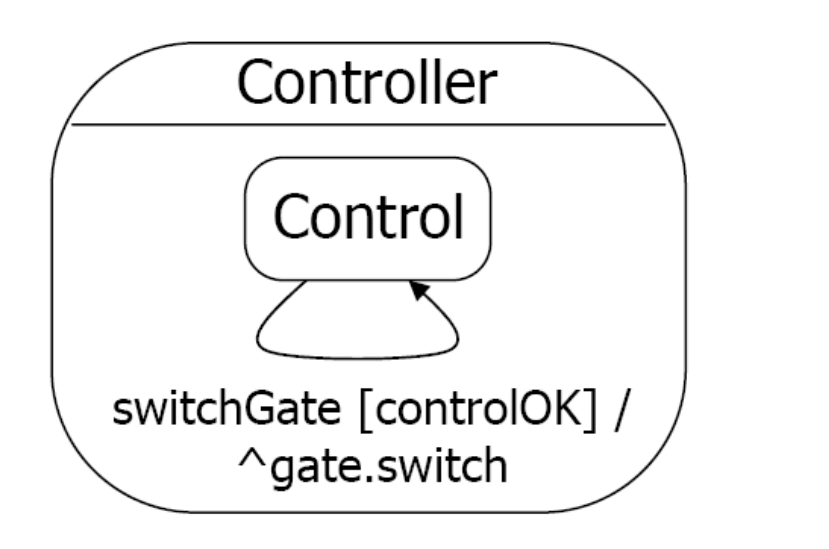

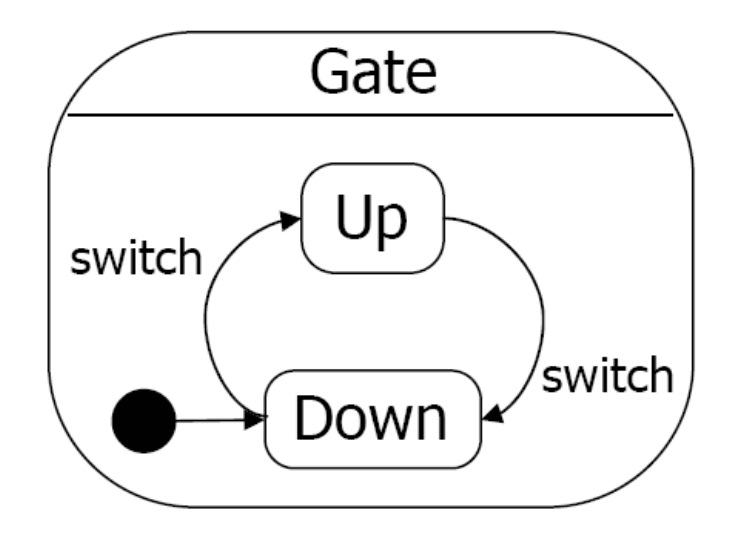

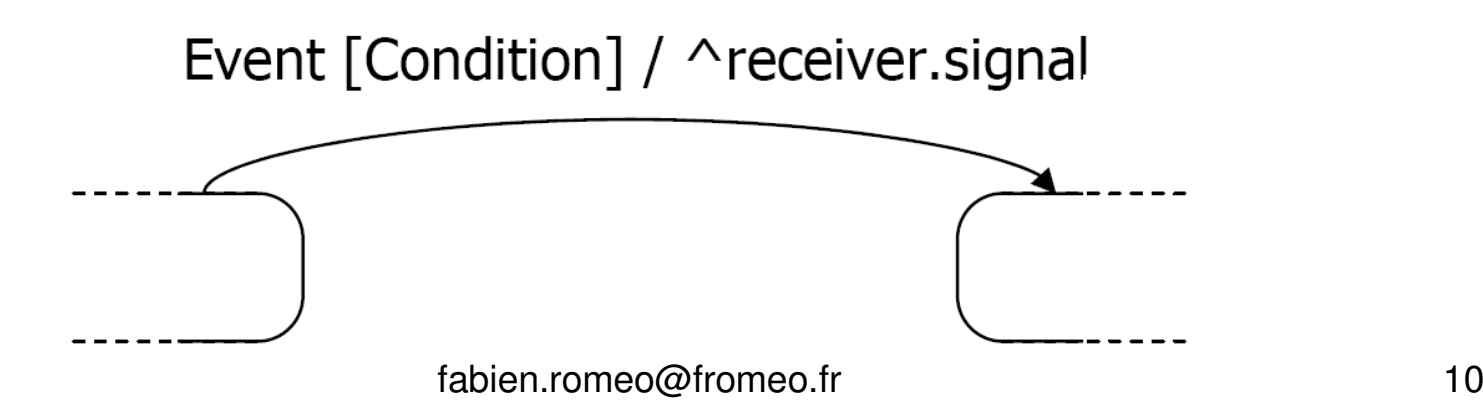

# Historique (pseudo-state)

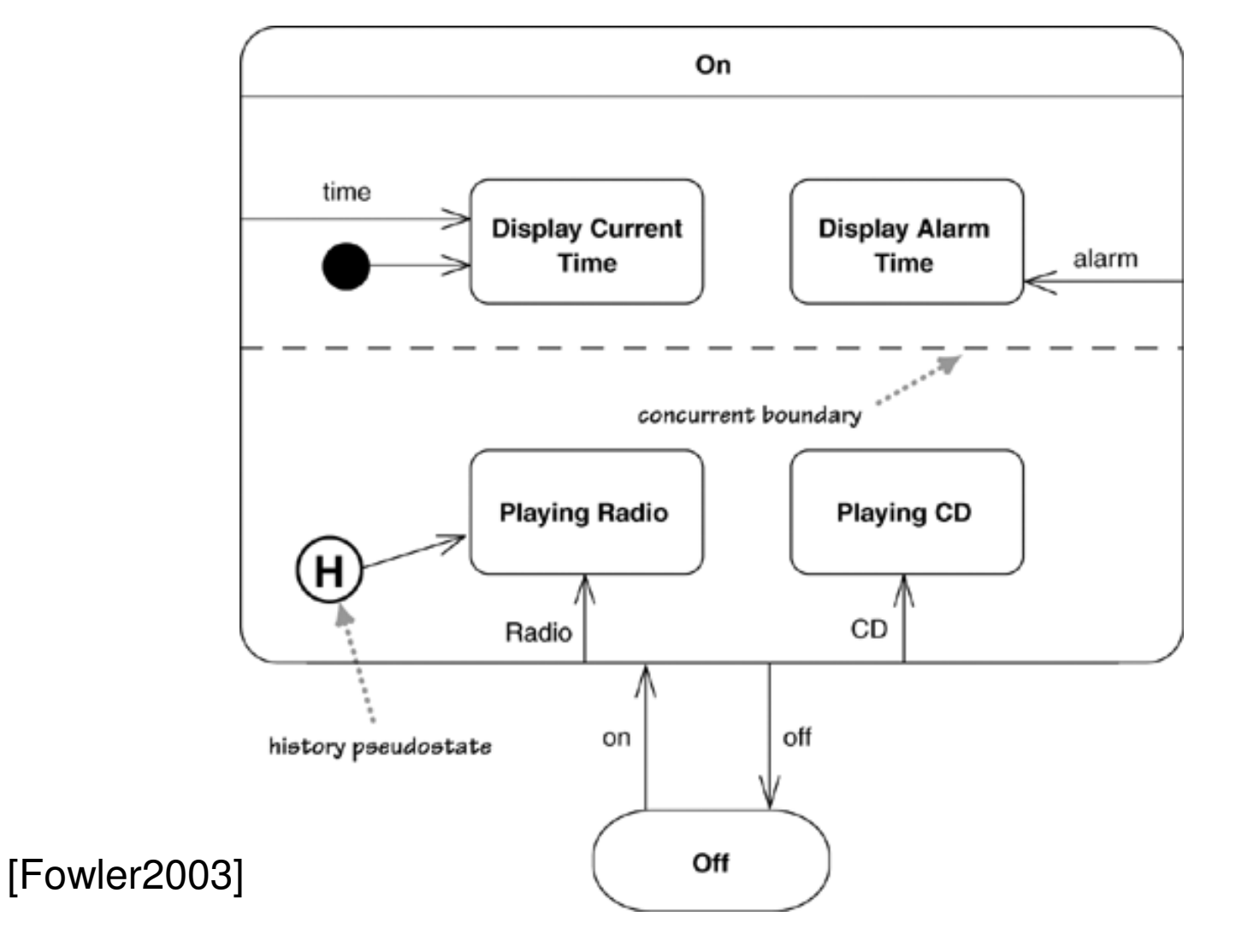

## + activity diagrams...(UML 2)

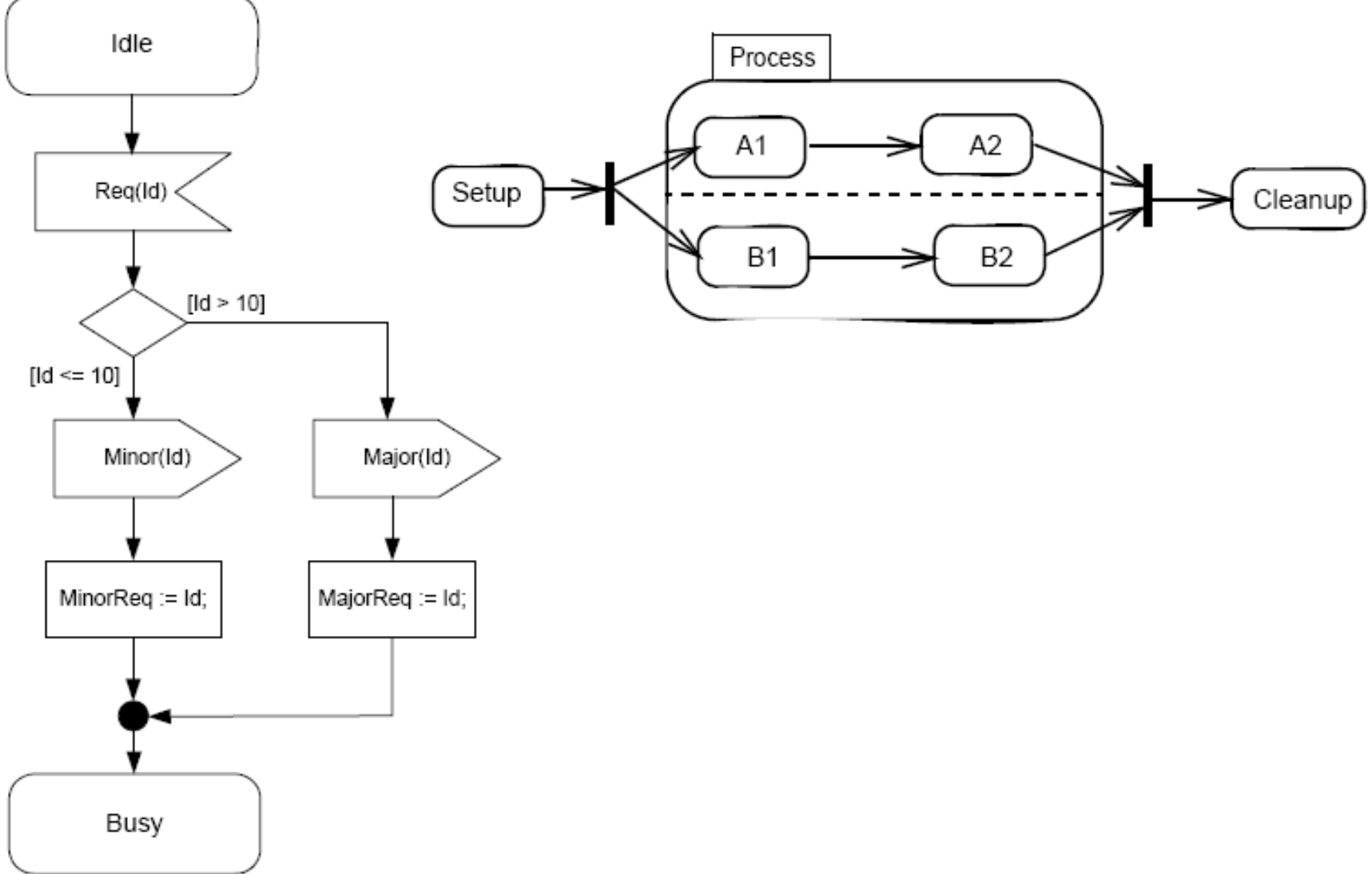

### Modéliser le cycle de vie d'un objet

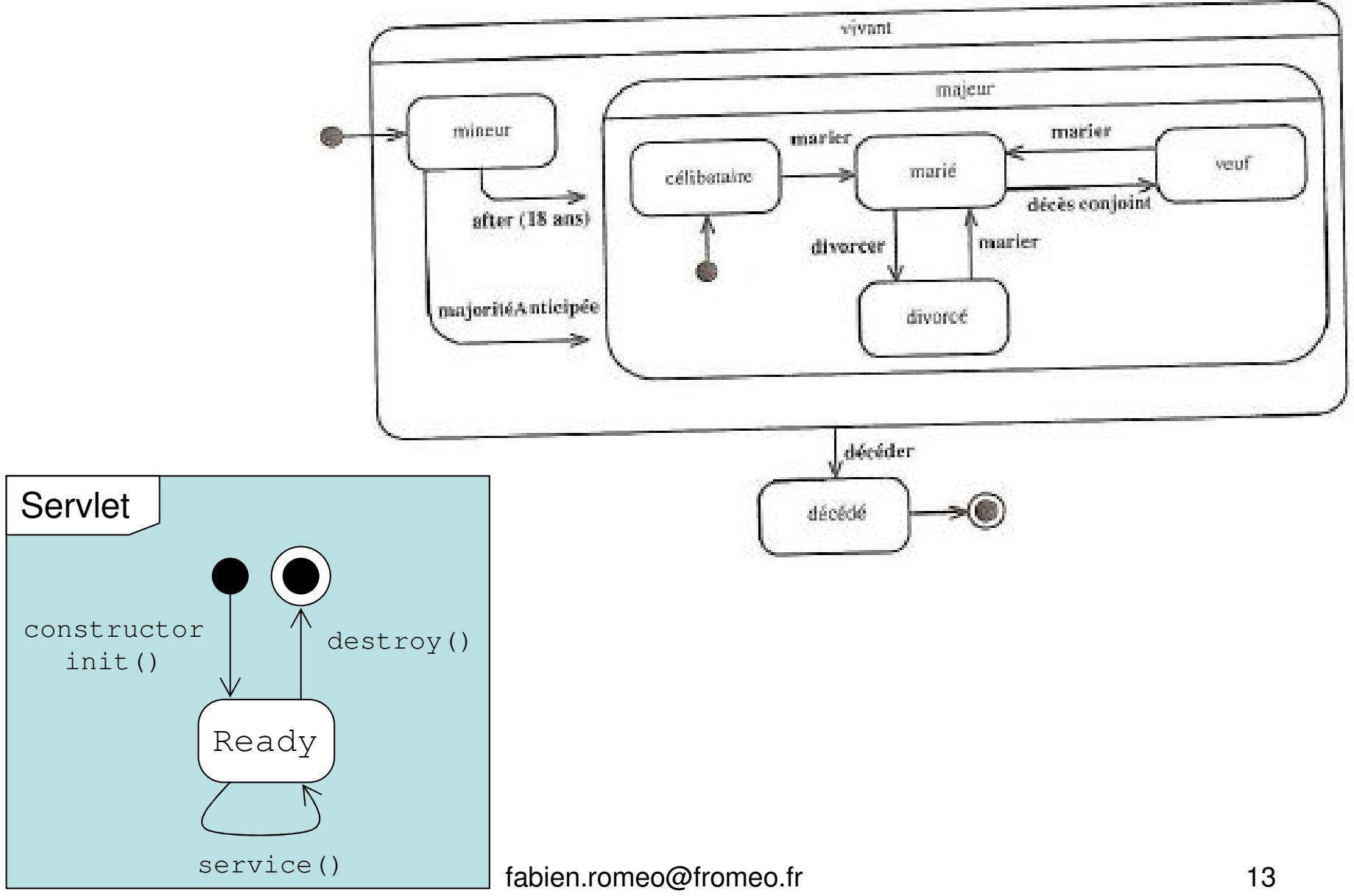

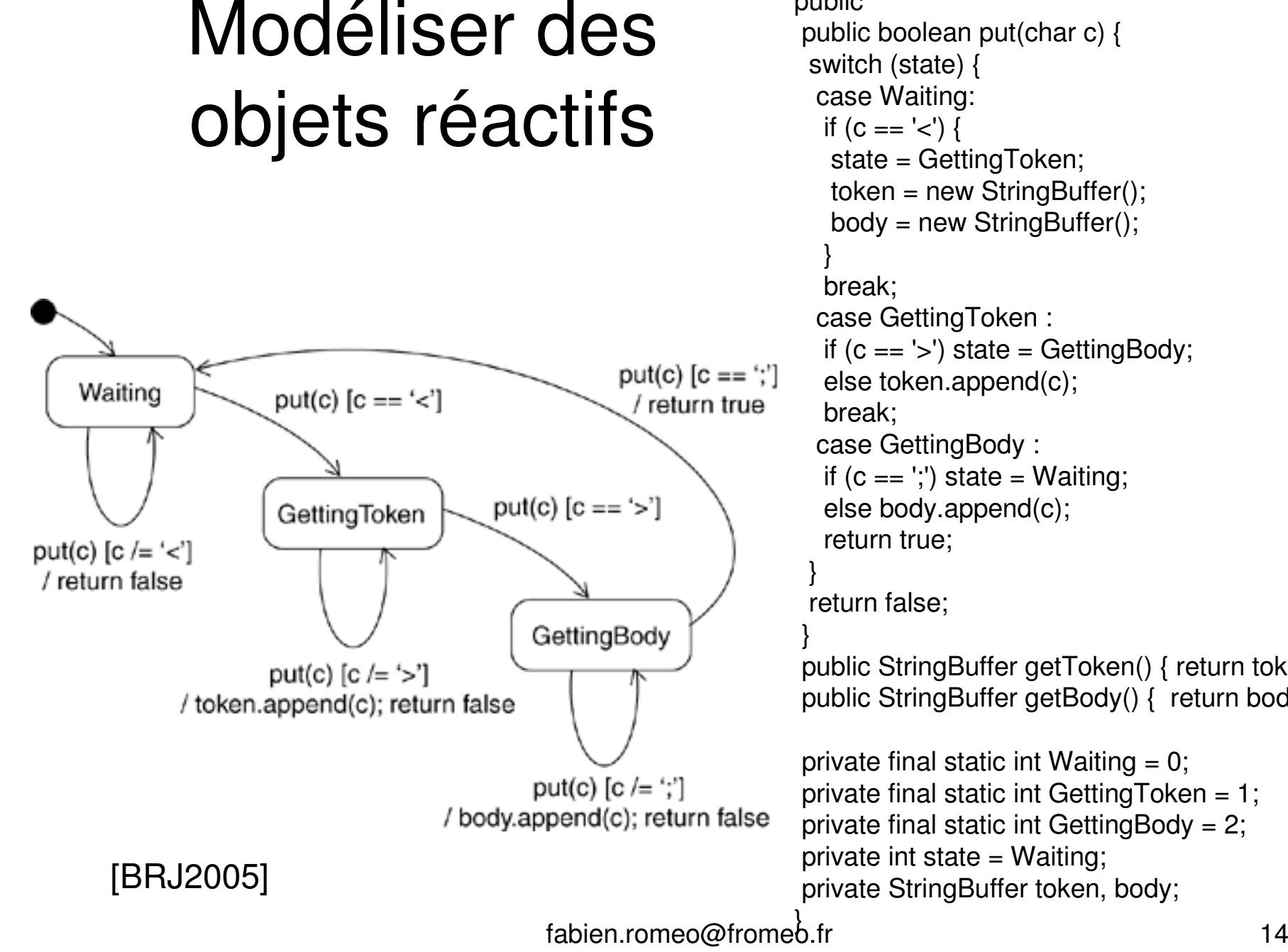

```
class MessageParser {public
public boolean put(char c) {switch (state) {
case Waiting:if (c == 'c') {

state = GettingToken;
token = new StringBuffer();
body = new StringBuffer();case GettingToken :if (c == '>) state = Getting Body;
  else token.append(c);case GettingBody :if (c == ';') state = Waiting;
  else body.append(c);return true;
```
return false;

 public StringBuffer getToken() { return token; }public StringBuffer getBody() { return body; }

private final static int Waiting  $= 0$ ; private final static int GettingToken =  $1$ ; private final static int GettingBody =  $2$ ; private int state = Waiting;private StringBuffer token, body;

### Modéliser le comportement de Systèmes complexes

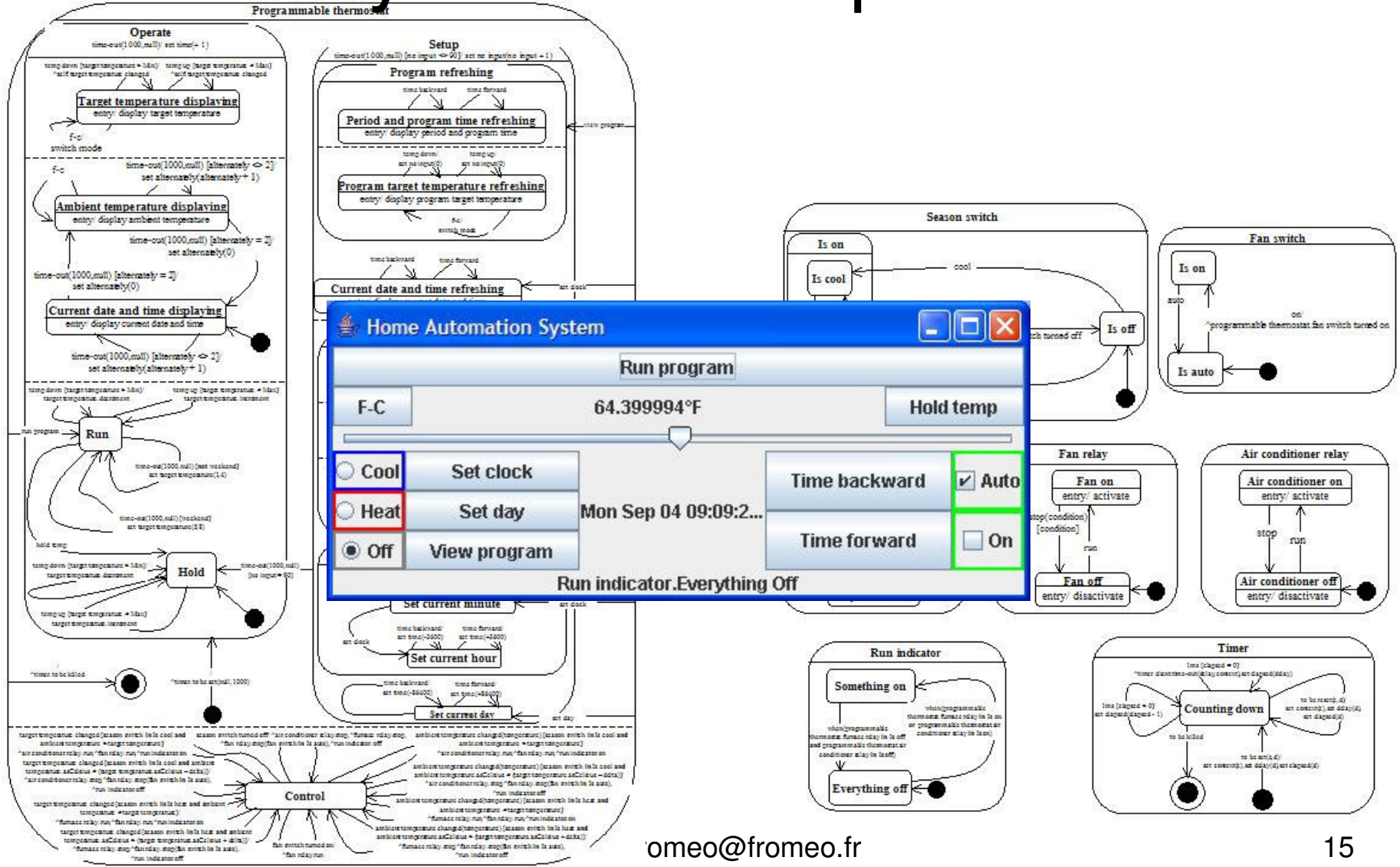